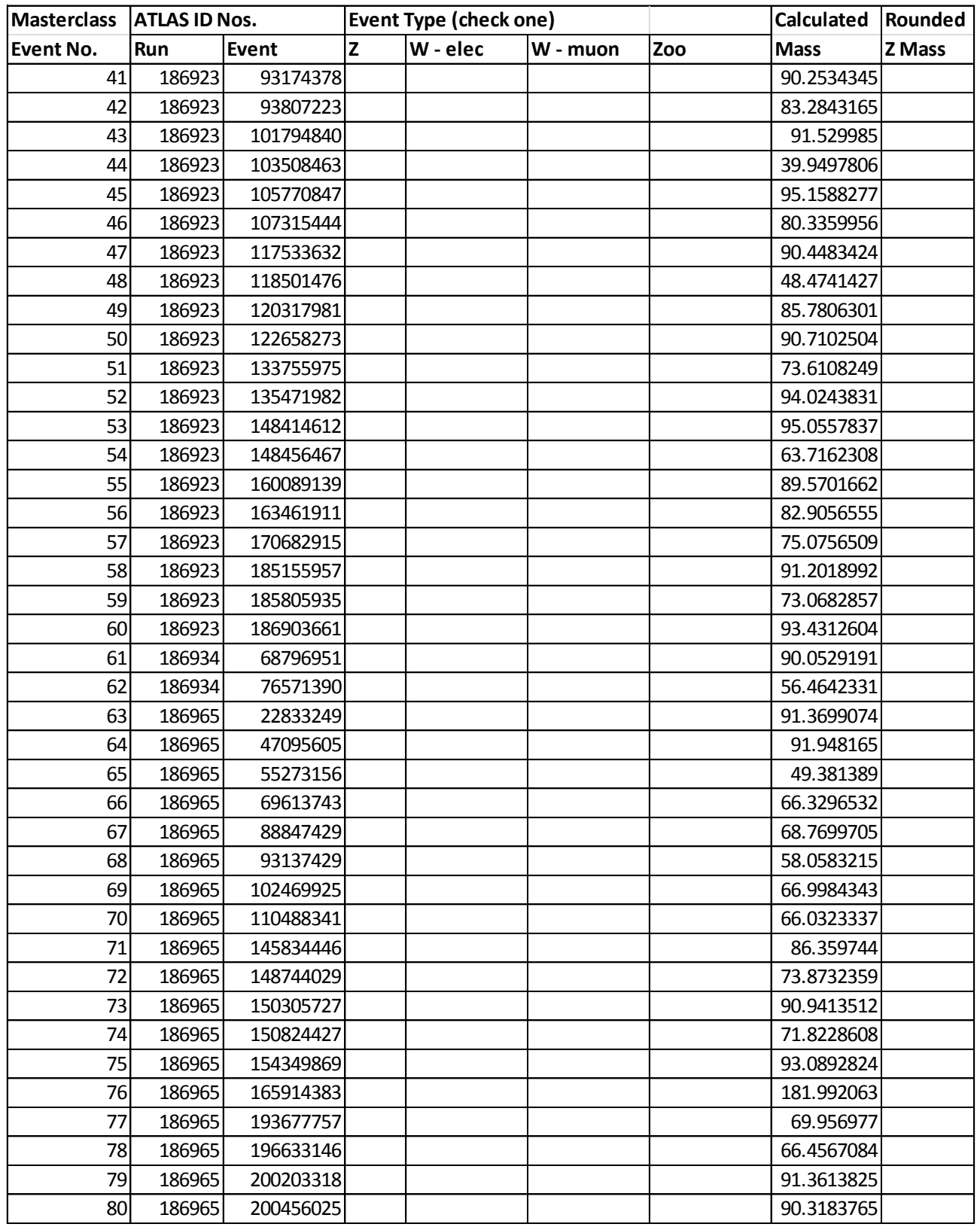

Count the total number of W-electron candidates and the total number of W-muon candidates.

Calculate electron-to-muon ratio:

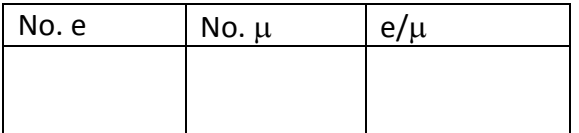

*Contribute your numbers of e and*  $\mu$  *to group totals.* 

## Your Z mass plot:

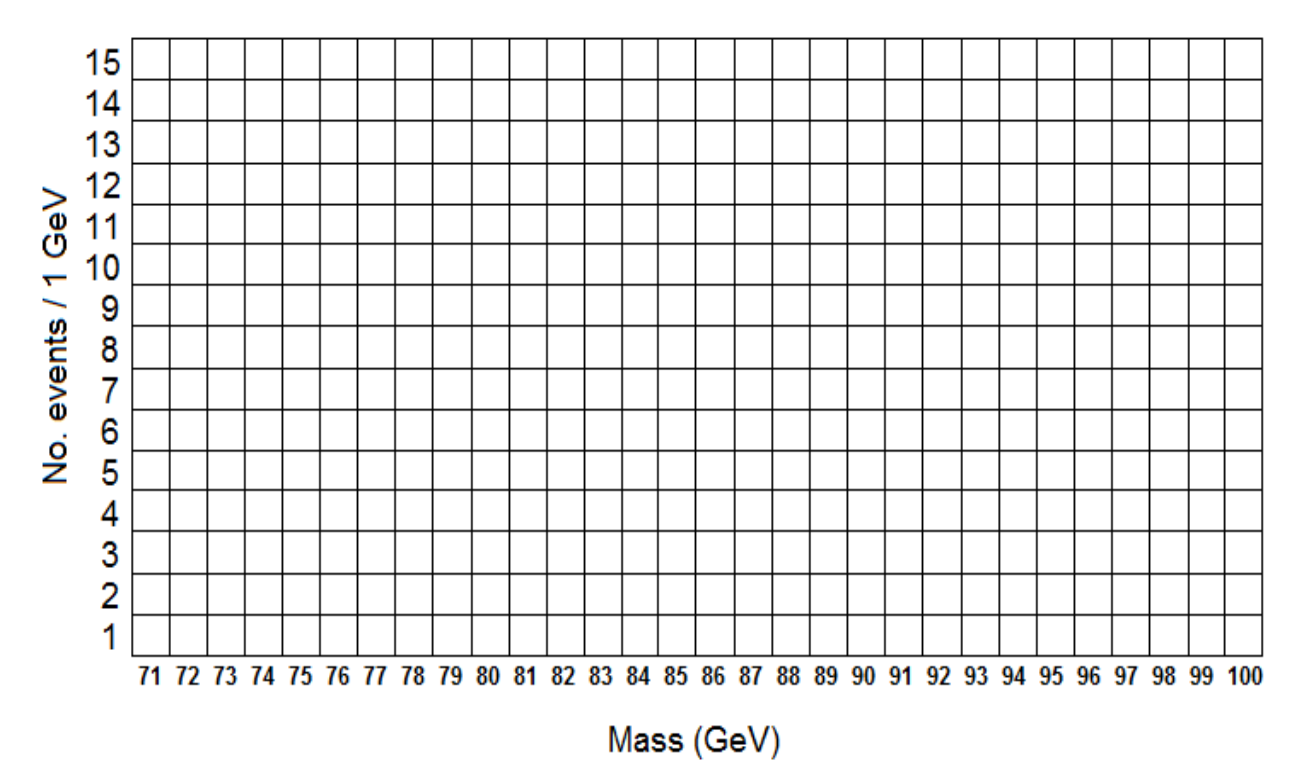

Place an X in the appropriate mass bin for each event. Start from the bottom so that the vertical axis represents the number of events in that bin.

*Contribute the total number of events in each bin to the group mass plot.*